**FLVCheck Crack**

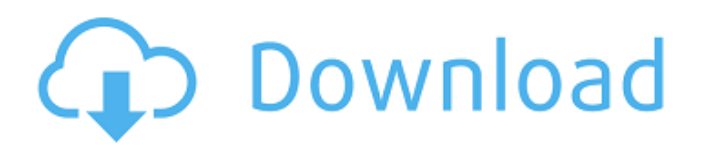

The FLVCheck Product Key tool allows you to check for various violations in a simple, automated and efficient way. This tool checks videos in the following formats: • FLV - Microsoft Flash video • F4V - Yahoo! Video format • MP4 - Apple MPEG-4 FLVCheck Features: • Supports both Windows and Unix operating

systems • Automatically detect videos • Automatically detect whether you use the Windows Media Player • Supports.swf files. Can easily be used in a loop that detects any files • Supports any number of files • Supports playlists, • Supports all video codecs FLVCheck Licenses: FLVCheck is licensed under the terms of the GNU General Public License, version 2 or later. FLVCheck is distributed under the terms of GNU General Public License, version 3. FLVCheck is available free of charge, both as a standalone executable and as a package including the latest version of FLVCheck and the SWFVerify tool. FLVCheck is distributed without any warranty or support. You must use this software at your own risk. |Downloading: |FLVCheck is

distributed free of charge and is in the public domain. You can find the source code here:  $|$ CLICK HERE FOR THE FULL VERSION FlVCheck. FlashVideoChecker. Flash video checker. Free video monitoring tool. Flash video checking program. Tool to check if FLV file is played in flash player. Flash Media Server supported versions: 5.5 and higher. FlVCheck seems to

work in a way that it allows you to test your videos for compatibility with Flash Video Player. Please note that the tool doesn't test for video compatibility with Win TV Player. FlVCheck compatible with Flash player: Windows Flash player version 10 Flash player version 9 Windows Media Player Flash player versions  $11+$  Firefox Version 3+ Opera Version 3.6+ Google

Chrome Version 2+ Apple iPhone/iPad Safari (Mac version) Version 5.1+ Microsoft Windows Vista Version 4 Windows XP

**FLVCheck Crack+ With Keygen Free**

FLVCheck For Windows 10 Crack is a command line tool that verifies whether or not you have a FLV video format video file that will stream with Flash Media Server. With

FLVCheck, users can test videos encoded with AVC (H.264), HEVC (H.265), VP8 and VP9. For each format tested, FLVCheck will get all the video options out of the file, such as: Duration: The time of the video. Volume: The volume (0–1.0) Bit rate: the bit rate (0–10) Frame rate: The number of frames per second. Passthrough option: Whether the video will be streamed

using Flash Media Server without being encoded. (1=Flash Media Server, 0=not) For Flash Media Server users, FLVCheck is the "must have" command line tool, as it can get all the information Flash Media Server will look for in a FLV video. For Flash Media Server users, I have created another FLVCheck script that you can test the FLV video files and Flash Media Server at the same

time. It is called flvsrvr - and it executes the following commands: flvsrvr -t [url encoded list of video files] This flvsrvr -t [url encoded list of video files] line will do two things: It will open a list of video files, one per line, in the -t switch. Once the list is opened, the client will verify whether or not each video on the list will stream using Flash Media Server. At the end of the

test run, the file will be closed and open in a "done" terminal. On the other hand, if a video file is not compatible to stream with Flash Media Server, then it will be displayed in the terminal screen. For example, here are two lines from an existing script which will get and test all.flv files on a given server. flvsrvr -t This would open a command line and ask you to verify whether or not

clip1.flv will stream using Flash Media Server. 1.2. Other FLV tools Another FLV player that works with FLV files is not b7e8fdf5c8

FLVCheck is an open source tool for automated tests of your videos before you upload to Flash Media server. The tool was developed by Ralph Schindler, CTO at Teleca AG (Zug, Switzerland) and is currently used by some of his customers for automated testing purposes. FLVCheck is free for non commercial

purposes and works fine on Linux, Mac OS X and Windows. If you want to use it for commercial purposes, there is a commercial version of the tool that costs \$259 (including setup and upgrades). You can read more about the commercial version in the FLVCheck Review. FLVCheck Features: -works with multiple video formats; -can deal with a wide range of errors; -uses tests

based on patented techniques (if available); -can be used for automated script; -works on all modern operating systems. FLVCheck Tip: FLVCheck is very easy to use. Only simple switches need to be used, like this: -i -input file -d -output file (can be stdout) -r -resolution (different resolutions can be passed) -m -mimetype -h -human friendly description of test results -h | -? -help and

usage information -m | -? -help and usage information When you run a test, you will get a human friendly report. This report will show the errors found for each video file, and where and what level they occur. If you have performed the tests on a video file before, you can use the -n parameter to make it use the stored test results. The stored results are in the form of a.csv file.

FLVCheck Screenshots: FLVCheck Output: Thanks. A: The default HTML file that Flash Media Server generates for debugging purposes has some code that does this test for you. It's often referred to as the "test pages" -- the pages that are displayed when the server is in testing mode (debug mode). You can see the results of some tests in the source. To try and make the

## test easier to read, however, the way the test is written is that the first line is always:

**What's New in the FLVCheck?**

FLVCheck is a tool for checking the.FLV file format structure. It will scan an FLV or FLV4 files and give the status as to if the file is in a "good" or a "bad" format. C: \Users\Public\bin C: \Program Files\Adobe\Reader 9.0 C:

\Program Files\Adobe\Acrobat Reader DC\Acrobat Reader DC\bin C: \Program Files (x86)\Adobe\Reader 9.0 C: \Program Files (x86)\Adobe\Acrobat Reader DC\Acrobat Reader DC\bin C: \Program Files (x86)\Adobe\Reader 9.0 C: \Program Files (x86)\Adobe\Acrobat Reader DC\Acrobat Reader DC\bin C: \Program Files\Adobe\Reader

9.0 C: \Program Files\Adobe\Acrobat Reader DC\Acrobat Reader DC\bin C: \Program Files (x86)\Adobe\Reader 9.0 C: \Program Files (x86)\Adobe\Acrobat Reader DC\Acrobat Reader DC\bin C: C:\ProgramData C: C:\ProgramData\Local Settings\Temp Command line options: -f FLV -i INTERFACE -m [minimal] -o

OLYDBASE -t TRANSMISSION -x X -v Variable -h Example: FLVCheck -f

C:\r\_fs\_files\test\_flv\test.flv -i / products/flashmover/resources/ mimetypes/flv.mimetype If we want to use the -f option (the FLV file), we should be specifying the file path where the video file is stored. With the -i option, we can be using the mime-type file if we want

to ensure the compatibility. The -m option allows us to specify the minimal version of Flash Player that the file should work with. The -o option allows us to specify what format the file is. We can be using the olydbase extension if we want to ensure that the file is compatible with OLYDBASE servers. The -

**System Requirements For FLVCheck:**

An internet connection A high speed Internet connection. Minimum of 512 MB RAM Minimum of 1 GB free space on your hard drive The ability to install & run from CD-ROM A DirectX-compatible video card with at least a 3DTV System Requirements (in English): 1. Download the entire game with your Internet

## connection. 2. Burn the ISO file to a CD-ROM. 3. Insert the CD-ROM into your computer, and start the installation.

## Related links:

<https://mindfullymending.com/textshield-with-product-key/> <http://mytown247.com/?p=72839> [https://mercatoposto.com/wp-content/uploads/2022/07/LispIDENet\\_Crack\\_X64.pdf](https://mercatoposto.com/wp-content/uploads/2022/07/LispIDENet_Crack_X64.pdf) [https://southsidelinks.com/wp](https://southsidelinks.com/wp-content/uploads/2022/07/RZ_Youtube_Videos_Uploader__Crack__X64_2022.pdf)[content/uploads/2022/07/RZ\\_Youtube\\_Videos\\_Uploader\\_\\_Crack\\_\\_X64\\_2022.pdf](https://southsidelinks.com/wp-content/uploads/2022/07/RZ_Youtube_Videos_Uploader__Crack__X64_2022.pdf) <https://gamersmotion.com/pc-timewatch-with-serial-key-mac-win/> <https://bucatarim.com/start-screen-editor-crack-full-product-key-for-windows-updated-2022/> <https://liquidonetransfer.com.mx/?p=36195> <https://www.simonefiocco.com/index.php/2022/07/04/voicemod-crack-download/> <https://kinderspecial.com/blog/index.php?entryid=6666> <https://s4academy.s4ds.com/blog/index.php?entryid=3052> <https://startacting.ru/?p=19549> <https://ourlittlelab.com/okdo-pdf-to-word-converter-crack-download-for-pc/> <http://covid19asap.com/?p=18829> <https://slimfastketo.org/vportpro-crack-incl-product-key/> <https://tcgworldwide.org/uncategorized/anymp4-dvd-copy-crack-x64-updated-2022/> <https://womss.com/olsr-daemon-crack-mac-win/> <https://www.townofwinchendon.com/sites/g/files/vyhlif8401/f/uploads/fy2015values.pdf> <https://btr-pen.com/wp-content/uploads/2022/07/siantoma.pdf> <https://seo-focus.com/mobiola-video-studio-crack-free-download-latest-2022/> [https://elolist.com/wp-content/uploads/2022/07/DHP303\\_PowerLine\\_HD\\_Utility.pdf](https://elolist.com/wp-content/uploads/2022/07/DHP303_PowerLine_HD_Utility.pdf)